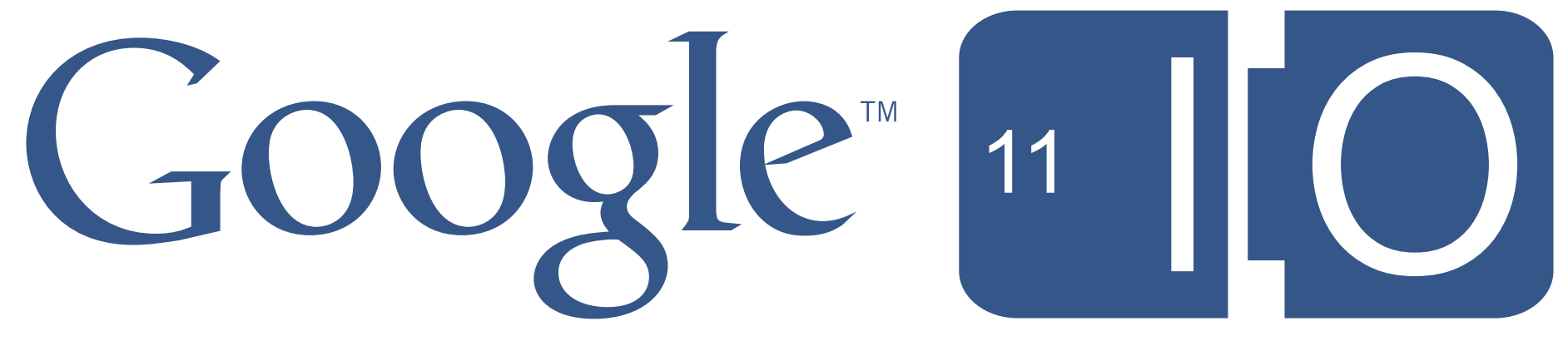

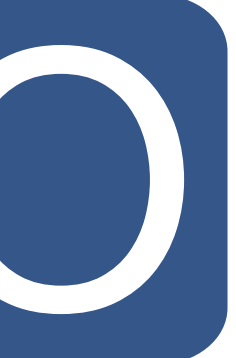

# **Highly Productive GWT**

Jeff Schnitzer, David Chandler, Philippe Beaudoin May 10-11, 2011

Hashtags: #io2011 #DevTools Feedback: <http://goo.gl/Rj0NA>

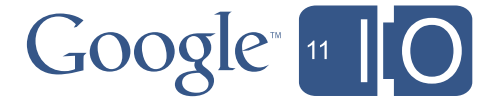

### Agenda

- Some useful 3rd party tools for GAE+GWT apps
- Intro to Objectify (Jeff Schnitzer)
- Using RequestFactory with Objectify (David Chandler)
- Intro to gwt-platform (Philippe Beaudoin)

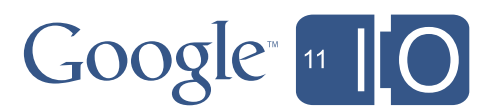

### Some 3rd party tools for GAE and GWT apps

- Maven!
	- File | Import existing Maven project w/ Google Plugin for Eclipse (and m2eclipse, m2extras)
	- maven-gae-plugin
	- gwt-maven-plugin
- App Engine Datastore persistence
	- Twig
	- Slim3
	- Objectify
- GWT MVP (Model View Presenter) architecture
	- mvp4g
	- gwt-presenter / gwt-dispatch
	- gwt-platform

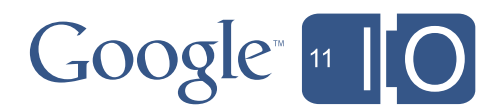

### A highly productive app stack

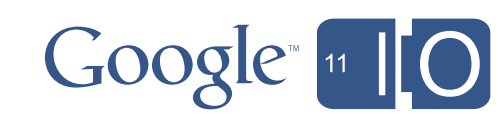

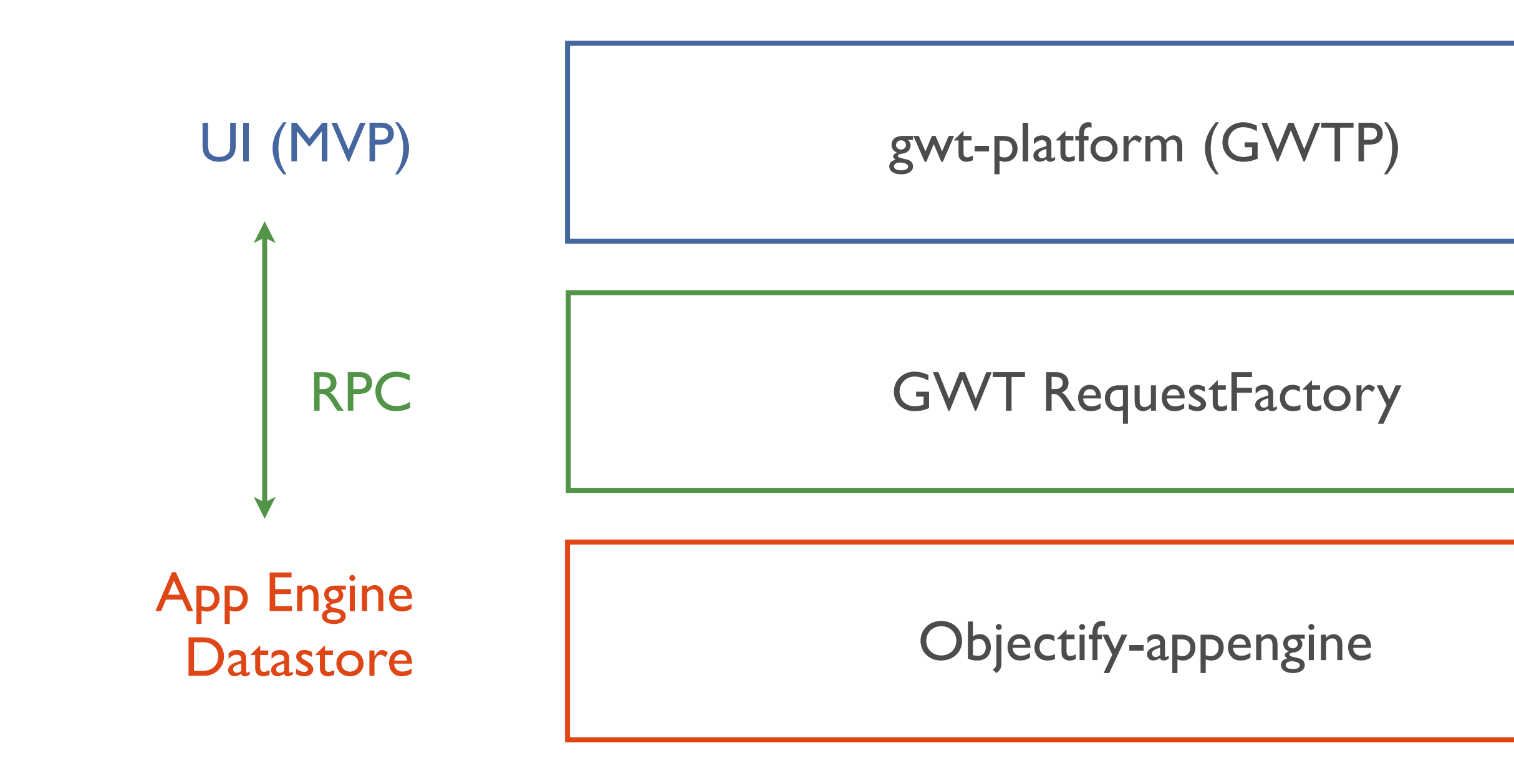

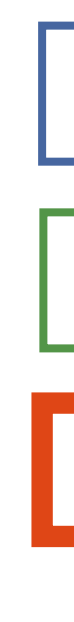

## Introduction to Objectify-Appengine Jeff Schnitzer

Thursday, May 12, 2011 6

# RequestFactory

### gwt-platform

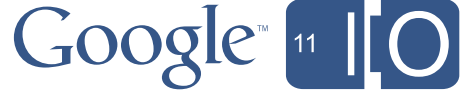

**Objectify**

### Objectify-Appengine

### The simplest *convenient* interface to the GAE Datastore

### [http://objectify-appengine.googlecode.com/](http://objectify-appengine.googlecode.com)

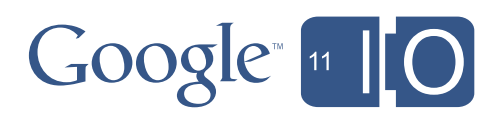

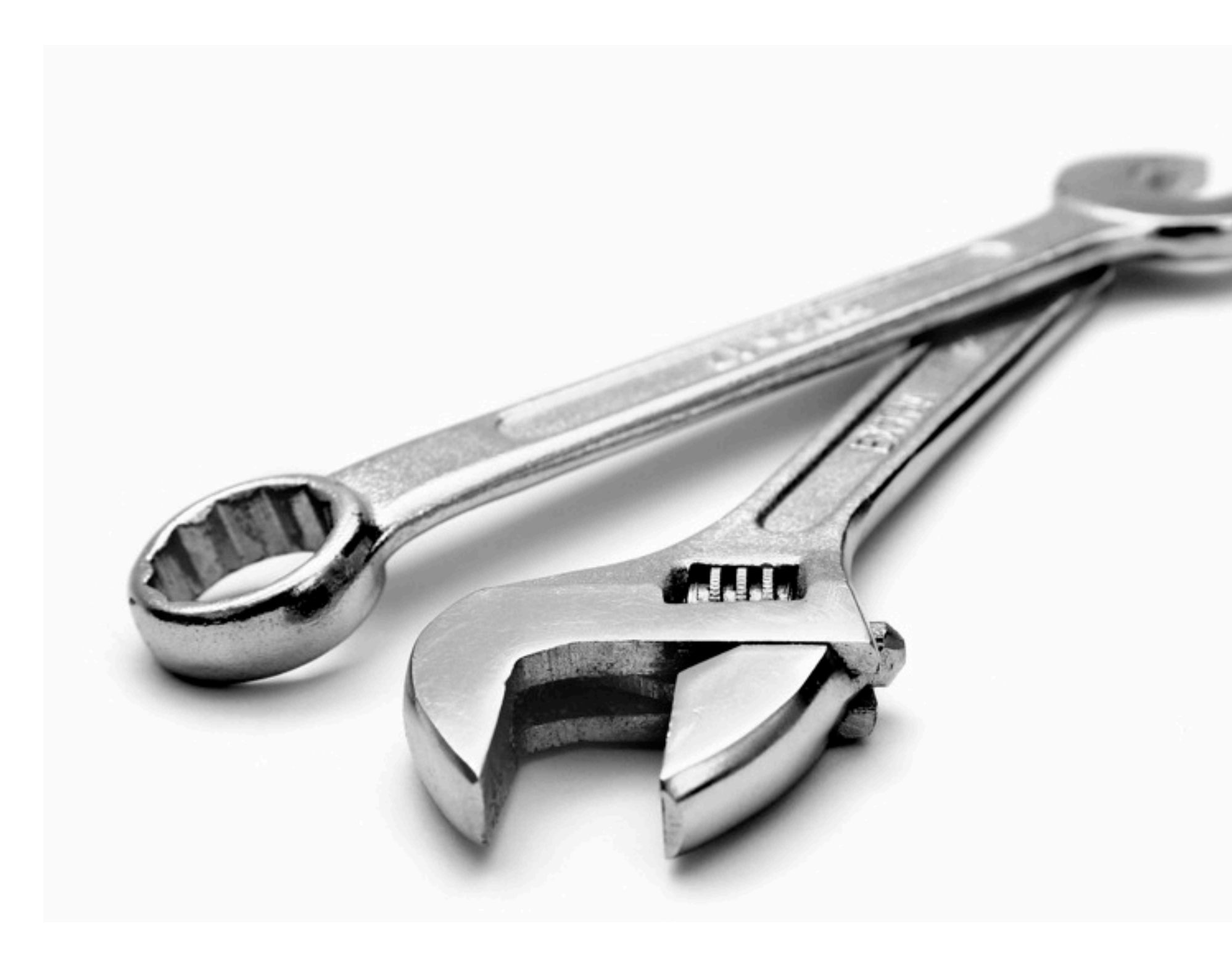

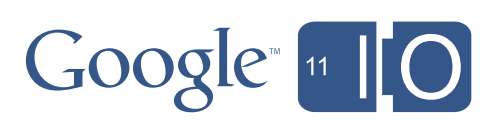

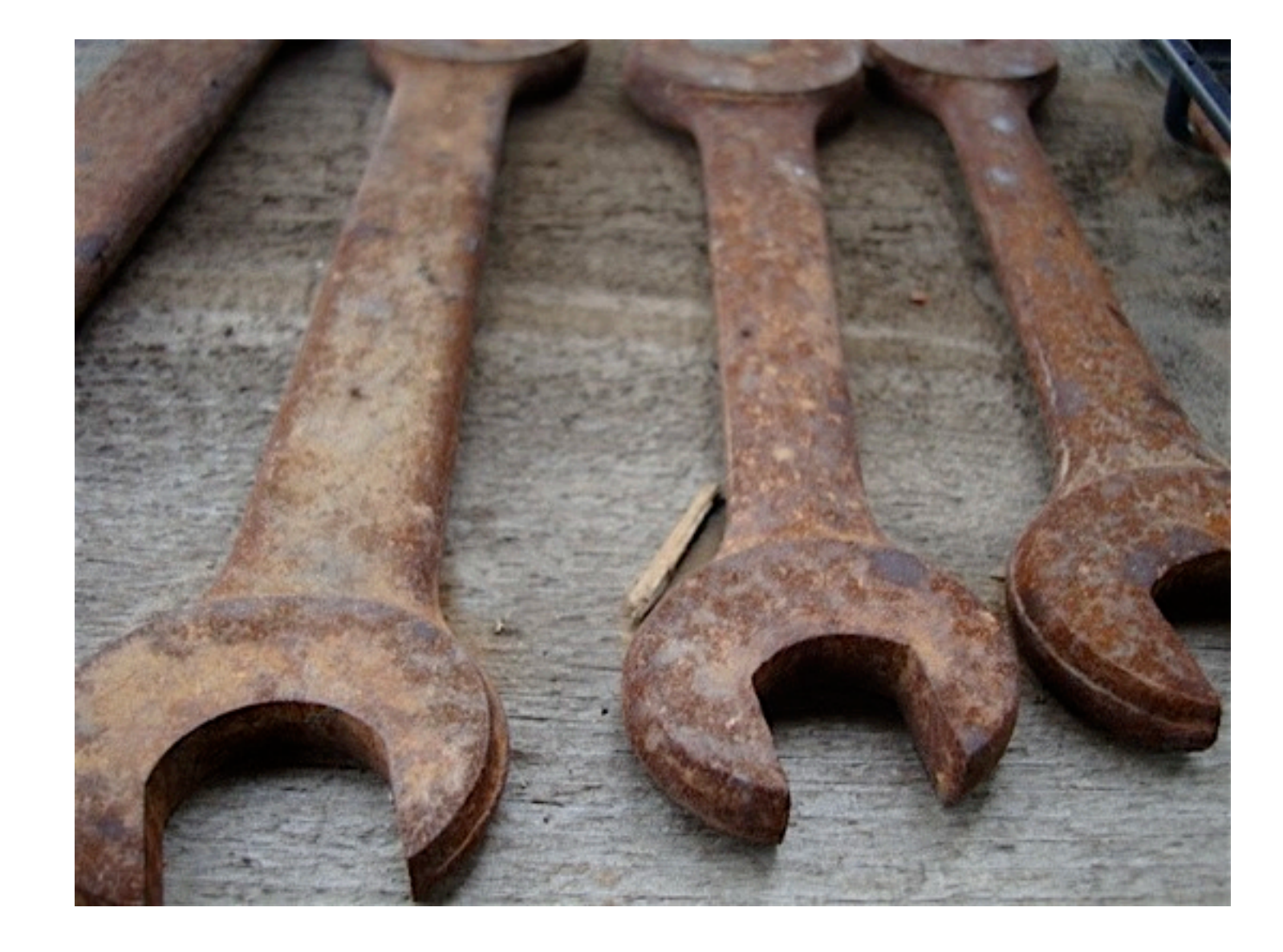

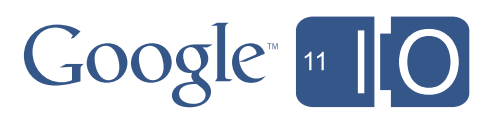

## What's wrong with JPA/JDO?

- Extra cruft
	- Fetch groups
	- Detaching
	- Owned/unowned relationships
	- Sophisticated query languages
- Leaky abstraction
	- Keys
	- Entity groups
	- Indexes

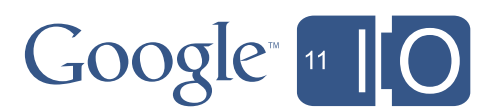

### Too much to learn!

- How should data be modeled in JPA/JDO?
- How do you configure DataNucleus?
- What parts of DataNucleus work on Appengine?
- How should data be modeled in native datastore?

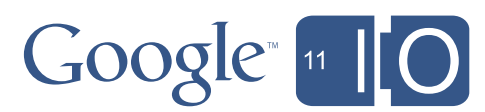

### Too much to learn!

- How should data be modeled in JPA/JDO?
	- Read the spec docs
- How do you configure DataNucleus?
	- Read [www.datanucelus.com](http://www.datanucelus.com)
- How what parts of DataNucleus work on App Engine?
	- Read Appengine documentation maybe
- How should data be modeled in native datastore?
	- Watch Google I/O videos

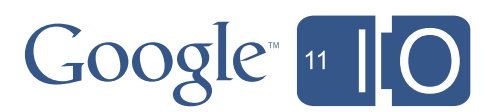

## Too much to learn!

- How should data be modeled in JPA/JDO?
	- Read the spec docs
- How do you configure DataNucleus?
	- Read [www.datanucelus.com](http://www.datanucelus.com)
- How what parts of DataNucleus work on App Engine?
	- Read Appengine documentation maybe
- How should data be modeled in native datastore?
	- Watch Google I/O videos

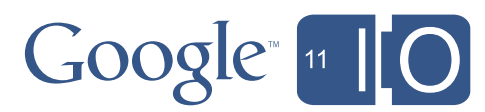

### Datastore Basic Operations

# **get put delete query**

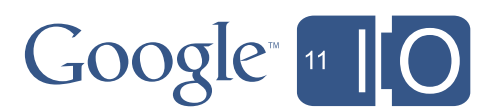

## Working with the Low Level API

Entity  $ent = new Entity("Car");$ ent.setProperty("color", "red"); ent.setProperty("doors", 2); service.put(ent);

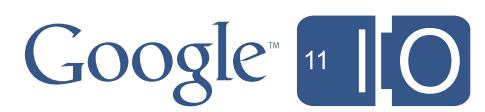

### Give us objects!

 $Car car = new Car();$ car.setColor(Color.RED); car.setDoors(2); service.put(car);

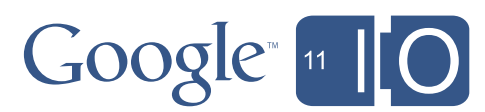

## An Objectify Entity

```
public class Car {
   @Id Long id;
   Color color;
    int doors;
}
```
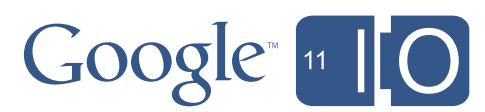

## get()

```
Objectify ofy = 0bjectifyService.begin();
Car car = ofy.get(Car.class, 959);Map<Long, Car> cars =
    ofy.get(Car.class, 959, 944, 924, 911);
```
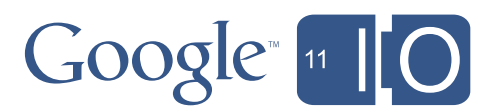

## put()

```
Objectify ofy = 0bjectifyService.begin();
Car car = new Car(Color.RED, 2);ofy.put(car);
System.out.println("Generated id is " + car.getId();
List < Car>cars = makeOneThoughCars();
ofy.put(cars);
```
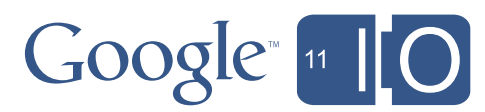

## delete()

Objectify  $ofy = 0$ bjectifyService.begin(); ofy.delete(Car.class, 959); Car car =  $\frac{1}{2}$  ...get car from somewhere

ofy.delete(car);

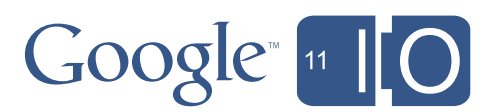

## query()

```
Objectify ofy = 0bjectifyService.begin();
```

```
Query<Car> redCars =
    ofy.query(Car.class).filter("color =", Color.RED);
```

```
for (Car car: redCars)
   giveSpeedingTicket(car);
```
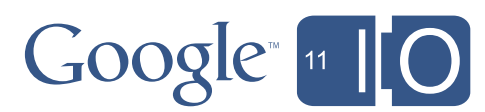

### Advanced Features

- Asynchronous operations
- Polymorphic entities and true polymorphic queries
- Partial indexes
- Parallel transactions
- Embedded objects, collections
- Serialized object graphs
- Automatic memcaching
- On-the-fly schema migration

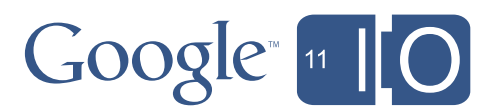

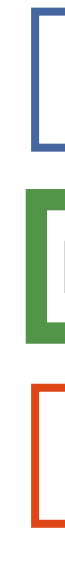

## Using RequestFactory with Objectify David Chandler

Thursday, May 12, 2011 23

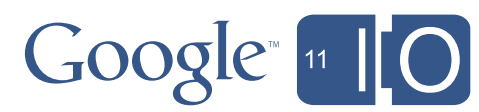

### **Objectify**

### **RequestFactory**

gwt-platform

### Introduction to RequestFactory

- Four ways of doing RPC in GWT
	- RequestBuilder with XMLParser
	- RequestBuilder with JSONParser
	- GWT-RPC
	- RequestFactory (new in 2.1)
- Why another RPC framework?
	- No more serializer / deserializer per class
	- No accidental type explosions (List ==> AbstractList, AbstractSequentialList, ArrayList...)
	- GWT-RPC not persistence-aware, no built-in Command pattern

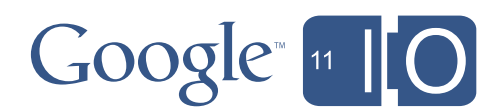

### Introduction to RequestFactory

- Neither uses nor replaces GWT-RPC
- Designed for data-oriented services (though not exclusively)
- Acknowledges the DTO problem and minimizes pain with proxy interfaces
- Higher level of abstraction than GWT-RPC
	- Command pattern (Request object) provides batching, future caching
	- Enables RPC persistence layer with minimal boilerplate
	- Tracks changes to entities on the client and sends **only diffs**

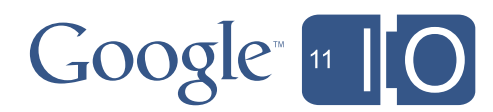

### RequestFactory goes mobile!

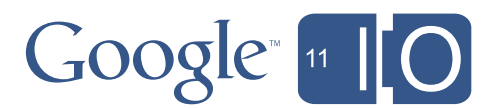

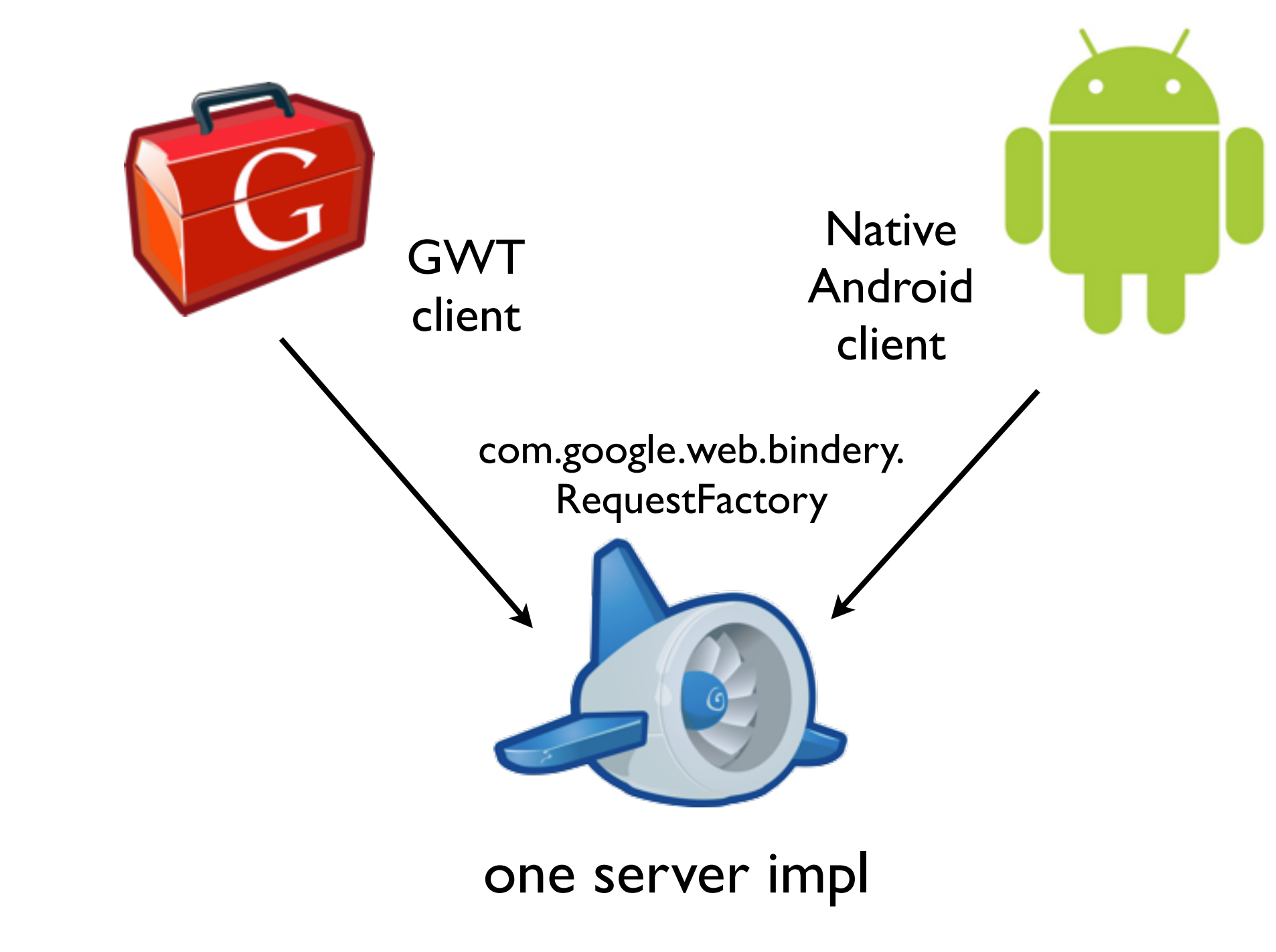

## Getting Started with RequestFactory

- In gwt.xml:
	- <inherits name='com.google.web.bindery.requestfactory.RequestFactory' />
- In web.xml:
	- map com.google[.web.bindery.requestfactory.server.RequestFactoryServlet](http://web.bindery.requestfactory.server.RequestFactoryServlet)
- DTO interfaces extend EntityProxy / ValueProxy
- Service stubs extend RequestContext
- MyRequestFactory extends RequestFactory
- GWT.create(MyRequestFactory.class);

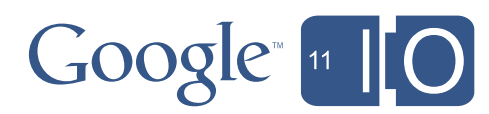

### RequestFactory Concepts

• *Entity*

- has ID and version (not necessarily in entity class itself)
- likely represented by a row in a table (a particular car in a fleet)
- *• Value type*
	- no ID / version
	- likely represented by a column in a table (the color of the car)
- *• Proxy type*
	- Client-side interface that represents an entity or value type
	- Shared between client and server
	- RequestFactory creates / tracks instances using AutoBeans
- *• Service stub*
	- Service interface, extends RequestContext

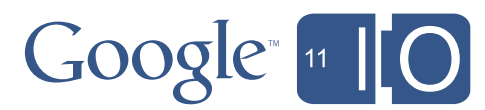

### Package layout

### client

### Calls to RF services

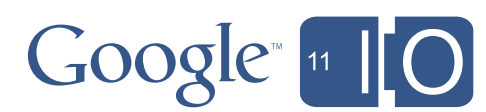

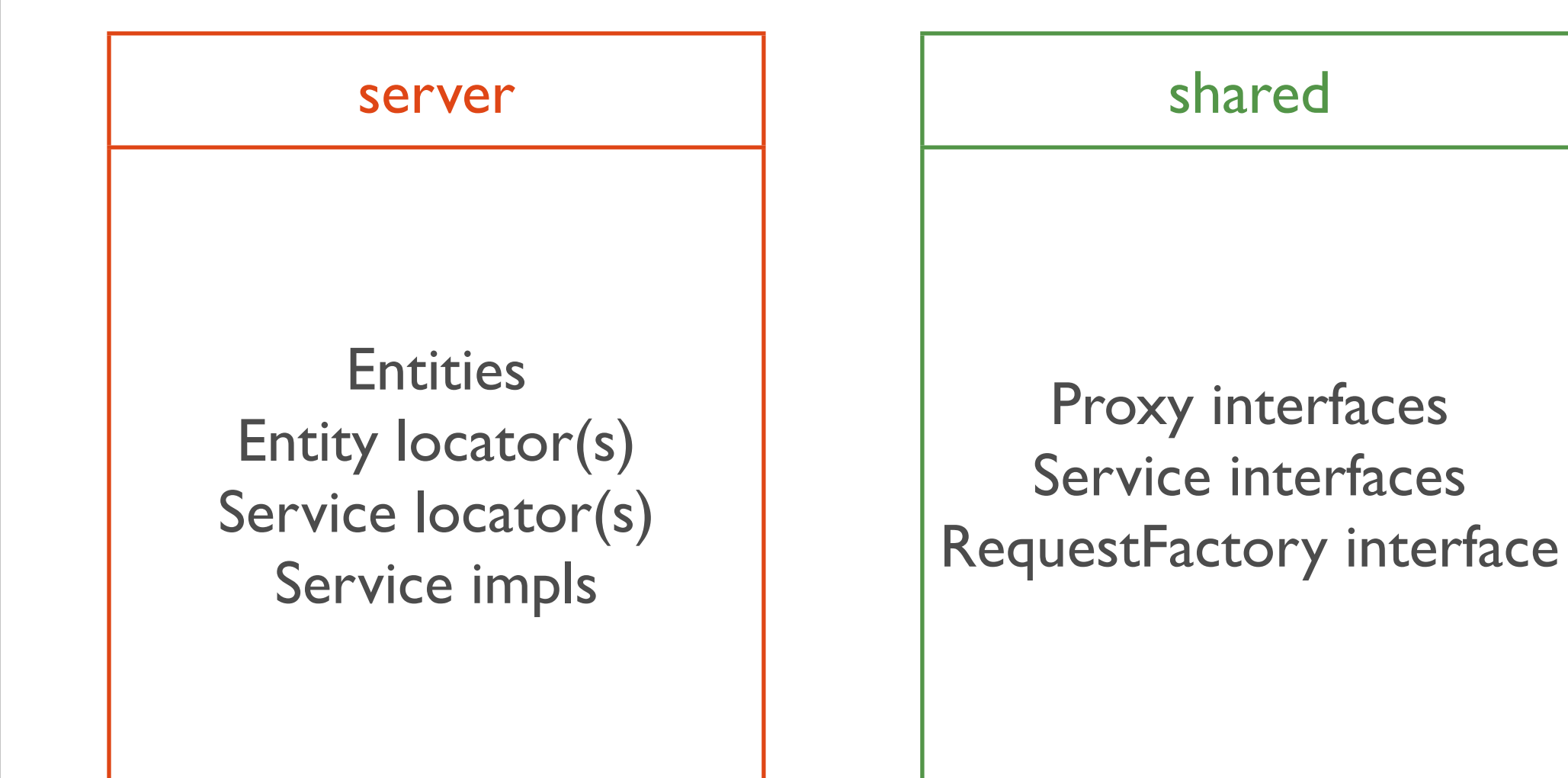

}

```
@Entity
public class NamedList
\{@Id private Long id;
    private Integer version = 0;
  private String name;
  private Key<AppUser> owner;
  private ListType listType;
  @Embedded private List<ListItem> items;
 ...
```
@ProxyFor(value = NamedList.class, locator = ObjectifyLocator.class) public interface NamedListProxy extends EntityProxy

```
{
```
}<br>}

public enum ListType {NOTES, TODO} String getName(); void setName(String name); List<ListItemProxy> getItems(); ListType getListType(); AppUserProxy getOwner(); void setListType(ListType type); void setItems(List<ListItemProxy> asList);

### **EntityProxy**

### com.myapp.server.NamedList com.myapp.shared.NamedListProxy

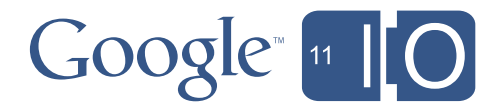

### **ValueProxy**

```
public class ListItem
\{
```

```
private String itemText;
private Date dateCreated;
// Getters and setters
```

```
 ...
}
```
@ProxyFor(ListItem.class) // or @ProxyForName("com.myapp.server.ListItem") public interface ListItemProxy extends ValueProxy { String getItemText(); void setItemText(String itemText); com.myapp.server.ListItem com.myapp.shared.ListItemProxy

```
Date getDateCreated();
```
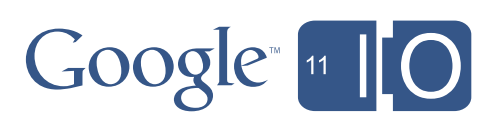

Service stubs + RequestFactory interface

@Service(value = NamedListDao.class, locator = DaoServiceLocator.class) public interface NamedListService extends RequestContext { Request<List<NamedListProxy>> listAll(); Request<Void> save(NamedListProxy list); Request<NamedListProxy> saveAndReturn(NamedListProxy newList); Request<Void> removeList(NamedListProxy list); }<br>}

```
com.myapp.shared.ListwidgetRequestFactory
public interface ListwidgetRequestFactory extends RequestFactory {
  // Service stub accessor
  public NamedListService namedListService();
}
```
### com.myapp.shared.NamedListService

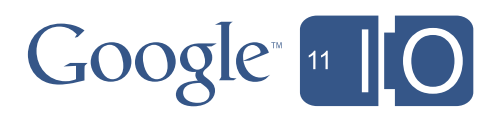

## Using RequestFactory

- myRF = GWT.create(MyRequestFactory.class)
- Create an entity
	- taskService = myRF.taskService()
	- taskService.create(TaskProxy.class);
- Call setters (or use an Editor!)
- Invoke a method
	- taskService.persistTask(task);
- Fire the request
	- taskRequest.fire(new Receiver<Void>() {...});
- EntityProxyChange events get fired when entities change on server
	- PERSIST, UPDATE, DELETE
	- see Javadoc for ...requestfactory.shared.WriteOperation

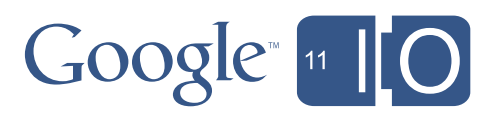

### Create and persist

```
public void persistList(String listName)
  {
     	 	 NamedListService reqCtx = myRF.namedListService();
     	 	 NamedListProxy newList = reqCtx.create(NamedListProxy.class);
     	 	 newList.setName(listName);
     	 	 newList.setItems(new ArrayList<ListItemProxy>());
     	 	 newList.setListType(ListType.TODO);
     	 	 reqCtx.saveAndReturn(newList).fire(new Receiver<NamedListProxy>()
\{			 @Override
        			 public void onSuccess(NamedListProxy savedList)
\{				 // Refresh table
           				 listDataProvider.getData();
			 }
     	 	 });
  }
```
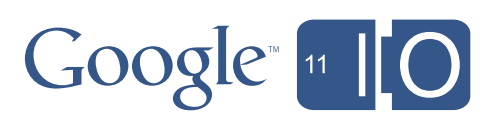

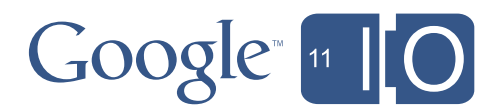

### **Update**

```
	 	 public void update(int index, NamedListProxy obj, final String newName)
     {
        			 NamedListService reqCtx = myRF.namedListService();
        			 NamedListProxy editable = reqCtx.edit(obj);
        			 editable.setName(newName);
        			 reqCtx.save(editable).fire(new Receiver<Void>()
\{				 @Override
          				 public void onSuccess(Void response)
\{				 // RequestFactory fires an EntityProxyChange event
 ...
				 }
        			 });
     	 	 }
```
## Query (with object graph)

.with() fetches relational DTO properties, nesting permitted ("a.b", "a.b.c.d")

```
	 	 private void getData()
      {5}			 // To retrieve relations and value types, use .with()
        			 Request<List<NamedListProxy>> findAllReq = rf.namedListService()
               					 .listAll().with("owner");
        			 // Receiver specifies return type
        			 findAllReq.fire(new Receiver<List<NamedListProxy>>()
         \{				 @Override
           				 public void onSuccess(List<NamedListProxy> response)
\{					 updateRowCount(response.size(), true);
               					 updateRowData(0, response);
				 }
        			 });
     	 	 }
```
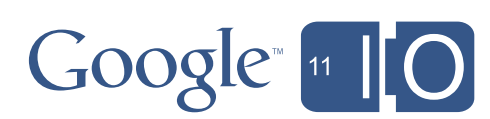

### RequestFactory Goodies: Validation

- Annotate entities or value types per JSR303
	- @NotNull, @Length(min=0,max=5), ...
- Prior to invoking any service method on the server, RequestFactory calls validation-api on entity and value types
- Returns Set<ConstraintViolation> to client
- Handle in Receiver's onViolation() method

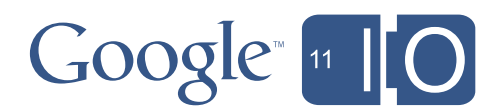

### RequestFactory Goodies: Editor Framework

- without Editor, must sync DTO <==> UI
	- nameLabel.setValue(person.getName());
	- person.setName(nameLabel.getValue());
- with Editor (see DynaTableRF sample)
	- PersonView implements PersonEditor<PersonProxy>
	- PersonEditor has ValueBoxEditor<String> name, ...
	- RequestFactoryEditorDriver<PersonProxy, PersonEditor>
		- edit(), save(), flush()
- Editor automatically gives you the property list for .with()

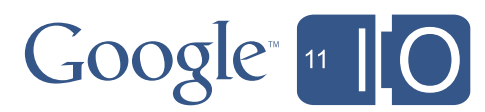

## Putting it together: RequestFactory + Objectify

- Annotate entities with Objectify
- Define *EntityProxy* interfaces
- Expose DAOs directly as RequestFactory services!
- Consider a CRUD service with 4 methods:

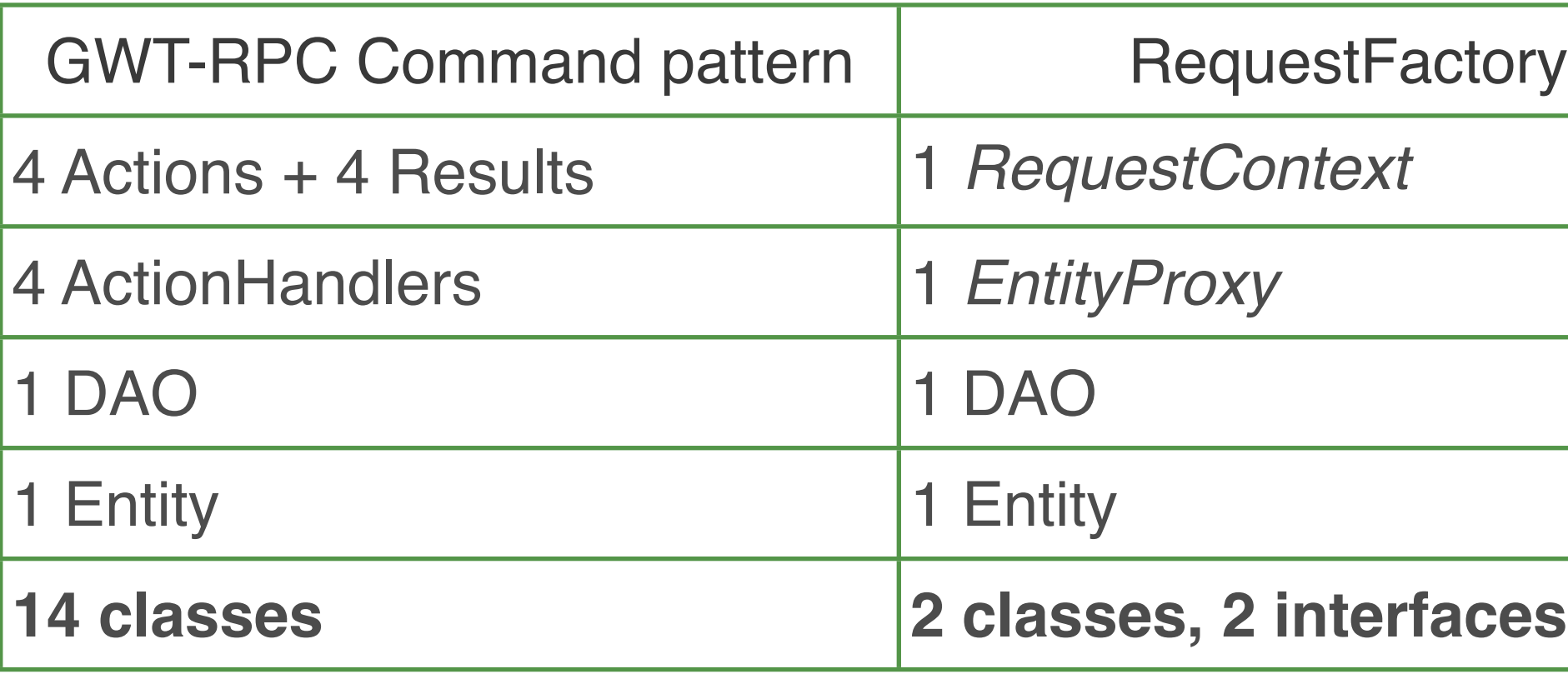

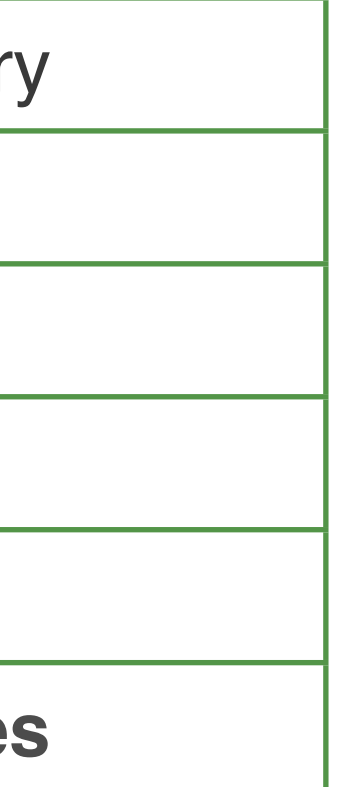

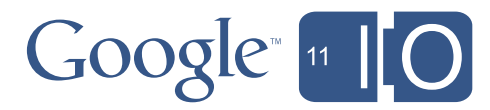

40

### DAO as RequestFactory Service

```
public class NamedListDao extends ObjectifyDao<NamedList>
{
   public void save(NamedList list)
   \left\{ \right\}	 	 AppUser loggedInUser = LoginService.getLoggedInUser();
      	 	 list.setOwner(loggedInUser);
      	 	 this.put(list);
   }
 ...
}
com.myapp.server.NamedListDao
```
@Service(value = NamedListDao.class, locator = DaoServiceLocator.class) public interface NamedListService extends RequestContext { Request<Void> save(NamedListProxy list);

...

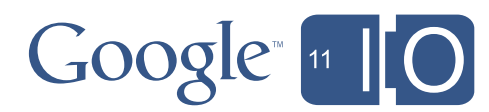

```
com.myapp.shared.NamedListService
```
### How does it work?

- Entity Locators
	- Entities must implement static finder methods or delegate to a Locator
	- Can use one ObjectifyLocator for all entities
- ServiceLocators
	- Enables services to be configured through dependency injection (Spring, Guice, ...)
	- Instance services require ServiceLocator
	- Can use a generic ServiceLocator for all services

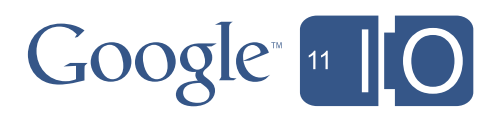

## Objectify Entity Locator

public class ObjectifyLocator extends Locator<DatastoreObject, Long> { @Override

```
 ...
     return clazz.newInstance();
      ...
 }
 @Override
 public DatastoreObject find(Class<? extends DatastoreObject> clazz, Long id) {
   DAOBase daoBase = new DAOBase();
   return daoBase.ofy().find(clazz, id);
}
\bullet \bullet \bullet
```
public DatastoreObject create(Class<? extends DatastoreObject> clazz) {

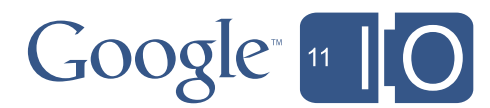

## Summing it all up: RequestFactory + Objectify

- 1 entity Locator
- 1 ServiceLocator
- 1 RequestFactory
- Per entity
	- 1 domain class (server)
	- 1 proxy interface (shared)
- Per service
	- 1 impl (on server, may extend base class like ObjectifyDAO)
	- 1 service interface (RequestContext)
- Is there tooling for this?
	- Watch this space (Google Plugin for Eclipse)

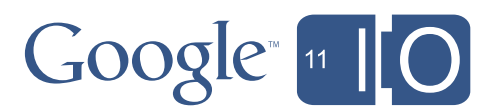

# MVP with GWT-platform Philippe Beaudoin

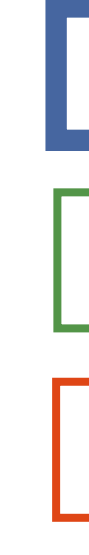

### RequestFactory

### **Objectify**

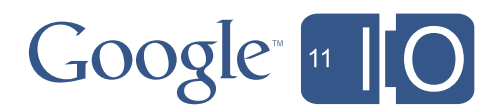

### **gwt-platform**

Simplify development of large-scale GWT apps

## MVP with GWT-platform

### • Presenter-centric Model-View-Presenter

- Simple history support
- Easy code splitting
- Includes an Eclipse plugin
- Command pattern (on top of GWT-RPC)
- Other goodies

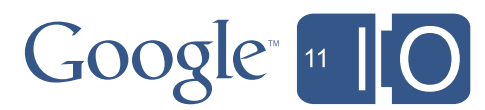

### GWTP's Model-View-Presenter

- Not based on GWT's Activity/Places (Yet!)
- Annotation-based API, all in the presenter
	- @NameToken instead of Place + PlaceTokenizer
	- @Proxy instead of PlaceHistoryMapper + ActivityMapper
- Support for nested presenters
- Built-in GIN support
- Much more!

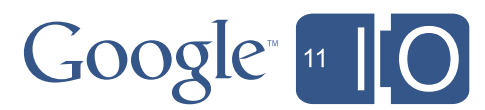

Writing a basic View

public class WelcomeView extends ViewImpl implements WelcomePresenter.MyView {

 interface Binder extends UiBinder<Widget, WelcomeView> { } private final Widget widget;

```
 @Inject
 public WelcomeView(Binder binder) {
 widget = binder.createAndBindUi(this);
 }
```

```
 @Override
 public Widget asWidget() {
  return widget;
 }
```
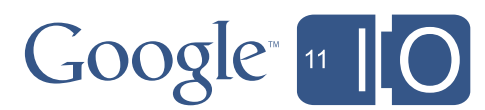

### Writing a basic Presenter

public class WelcomePresenter extends Presenter<WelcomePresenter.MyView, WelcomePresenter.MyProxy> {

public interface MyView extends View {}

```
 @ProxyCodeSplit
 public interface MyProxy extends ProxyPlace<MainPagePresenter> {}
```

```
 @Inject
 public MainPagePresenter(EventBus eventBus, MyView view,
    MyProxy proxy) {
   super(eventBus, view, proxy);
 }
 // ...
```
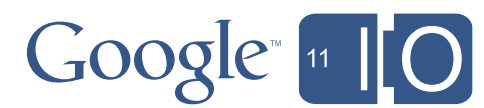

### Attaching the Presenter to the URL

public class WelcomePresenter extends Presenter<WelcomePresenter.MyView, WelcomePresenter.MyProxy> {

public interface MyView extends View {}

```
 @ProxyCodeSplit
 @NameToken("WELCOME")
 public interface MyProxy extends ProxyPlace<MainPagePresenter> {}
```

```
 @Inject
 public MainPagePresenter(EventBus eventBus, MyView view,
    MyProxy proxy) {
   super(eventBus, view, proxy);
 }
 // ...
```
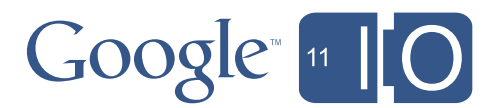

### Receiving parameters via the URL

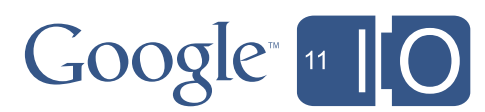

```
public class WelcomePresenter extends
   Presenter<WelcomePresenter.MyView, WelcomePresenter.MyProxy> {
```

```
 public interface MyView extends View {
  void setName(String name);
```

```
 }
```

```
 @ProxyCodeSplit
 @NameToken("WELCOME")
 public interface MyProxy extends ProxyPlace<MainPagePresenter> {}
```

```
 @Inject
 public MainPagePresenter(EventBus eventBus, MyView view,
    MyProxy proxy) {
  super(eventBus, view, proxy);
 }
 @Override
 public void prepareFromRequest( PlaceRequest request ) {
```

```
 getView().setName(request.getParameter( "name", "Anonymous" ));
 super.prepareFromRequest( request );
```
}

## Nested presenters

- Leverages the well-known widget hierarchy paradigm
- Maintains the clear UI/Logic separation
- Brings lifecycle events to the Presenters
	- onReset
	- onReveal
	- onHide

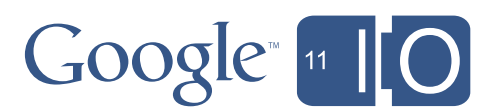

### Nesting presenters (the View)

public class MainView extends ViewImpl implements MainPresenter.MyView {

```
 @UiField FlowPanel topSlot;
 @UiField FlowPanel centerSlot;
```

```
 @Override
 public void setInSlot(Object slot, Widget content) {
 if (slot == MainPresenter.TOP_SLOT) {
   topSlot.clear();
   topSlot.add(content);
 } else if (slot == MainPresenter.CENTER_SLOT) {
    centerSlot.clear();
    centerSlot.add(content);
  } else {
    super.setInSlot(slot, content);
 }
```
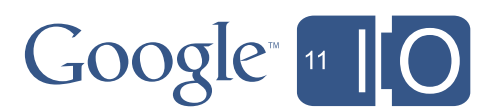

### Nesting presenters (the Presenter)

public class MainPresenter extends Presenter<MainPresenter.MyView, MainPresenter.MyProxy> {

```
 // ...
```

```
 @ContentSlot
 public static final Type<RevealContentHandler<?>> CENTER_SLOT
    = new Type<RevealContentHandler<?>>();
 // ...
```

```
public static final Object TOP\_SLOT = new Object();
```
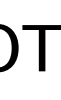

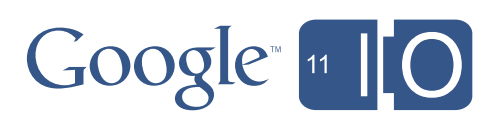

Revealing top-level presenters

```
• To use GWT's LayoutPanels
```

```
– RevealRootLayoutContentEvent
```

```
public class MainPresenter extends
   Presenter<MainPresenter.MyView, MainPresenter.MyProxy> {
```

```
 public static final Object TOP_SLOT = new Object();
```

```
 @ContentSlot
 public static final Type<RevealContentHandler<?>> CENTER_SLOT
   = new Type<RevealContentHandler<?>>();
```

```
 @Override
 protected void revealInParent() {
   RevealRootContentEvent.fire(this, this);
 }
```
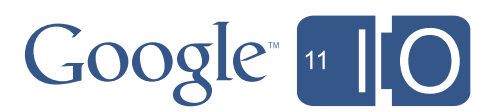

```
Revealing nested presenters
```
• Event bus implies low coupling

```
public class WelcomePresenter extends
   Presenter<WelcomePresenter.MyView, WelcomePresenter.MyProxy> {
```

```
 @Override
  protected void revealInParent() {
   RevealContentEvent.fire( this,
   MainPresenter.CENTER SLOT, this );
 }
}
```
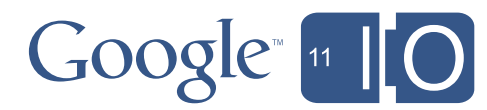

### PresenterWidgets

- Sometimes you don't want a URL
- Or you may want a "reusable presenter"
- Really, just a widget with UI/Logic separation
- Enters: PresenterWidget
	- Trades low coupling for simplicity of use

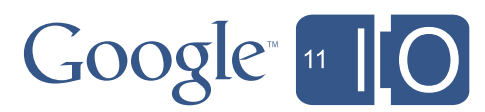

### Using a PresenterWidget

57

public class MainPresenter extends

Presenter<MainPresenter.MyView, MainPresenter.MyProxy> {

```
public static final Object TOP\_SLOT = new Object();
 @ContentSlot
 public static final Type<RevealContentHandler<?>> CENTER_SLOT
   = new Type<RevealContentHandler<?>>();
```

```
 private final LoginPresenter loginPresenter;
 @Inject
  public MainPagePresenter(EventBus eventBus, MyView view,
    MyProxy proxy, LoginPresenter loginPresenter) {
   super(eventBus, view, proxy);
   this.loginPresenter = loginPresenter;
 }
  @Override
  protected void onReveal() {
   super.onReveal();
```

```
setInSlot(TOP_SLOT, loginPresenter);
```
}

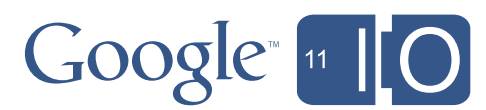

## Connecting everything together

- Presenters need to be accessible from the ginjector
- You need to bind presenters and views. (Gin)
- Custom PlaceManager (to define a default page)
- See the wiki...
- Better yet: the GWTP Eclipse plugin does it for you!

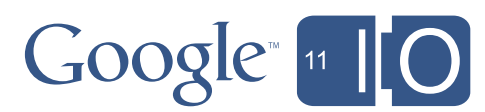

## GWTP Summary

- Two classes:
	- One Presenter, One View
- Super simple history @NameToken("DONE")
- Nesting
	- Loosely coupled or via PresenterWidget
- Explore!
	- Tabbed presenters, dialog box presenters
	- Gatekeepers (client-side security)
	- @ProxyEvent
	- Breadcrumbs
	- Annotation processors (events, actions, DTOs)
	- GWTP's command pattern

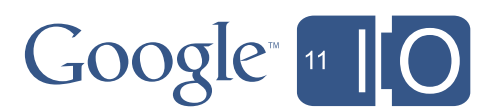

## **Conclusion**

- Sample apps
	- <http://code.google.com/p/listwidget/>(Maven, Objectify, RequestFactory)
	- <http://code.google.com/p/gwtgae2011/>(Maven, Objectify, RequestFactory, gwt-platform)
- Stay tuned
	- <http://turbomanage.wordpress.com>
	- <http://www.arcbees.com>
	- @googledevtools
- Thank you to the open source community around GWT, GAE!
- Get involved

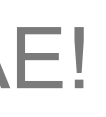

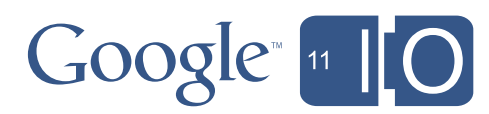

## More GWT at I/O

- Android + App Engine: A Devloper's Dream Combination
	- preview of RequestFactory tooling in GPE
	- $-$  today  $\omega$  3:45
- Office hours
	- 12-3pm
	- Level 2, Alcove 3
- Visit the GWT Developer Sandbox
	- Meet companies using GWT
	- Find special offers

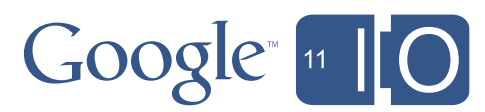

### Thank you!

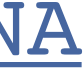

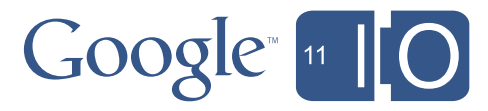

## <http://code.google.com>

### Hashtags: #io2011 #DevTools Feedback: <http://goo.gl/Rj0NA>